artículo original

# **Fractales como una herramienta de asistencia al médico en la observación de mamogramas**

*Fractals as a Tool to Assist the Physician in the Observation of Mammograms* 

*Rosana Pirchio rosanapirchio@cnea.gob.ar • https://orcid.org/0000-0002-4414-102X* 

**Comisión Nacional de Energía Atómica, argentina**

*Recibido: 2022-01-30 • Aceptado: 2022-08-21*

**RESUMEN**

Las mamografías son ampliamente utilizadas para el diagnóstico de microcalcificaciones, nódulos y distorsiones arquitectónicas. Hay diferentes herramientas para segmentar e identificar lesiones sobre esas imágenes. El objetivo de este trabajo fue utilizar el espectro multifractal y la imagen alfa para la segmentación y la dimensión fractal, para clasificar la lesión como benigna o maligna. Se usaron 20 imágenes de mama densa, glandular y grasa de la base mini-MIAS, las cuales contenían masas, microcalcificaciones y distorsión arquitectónica. La dimensión fractal (método de contar cubos con umbral y prismas), el espectro multifractal (desde este, la imagen falfa puede ser segmentada), la imagen alfa y la imagen falfa fueron obtenidos. El procesamiento de las imágenes fue realizado con el *software* MATLA-B2017a. El mejor contraste para la imagen falfa fue obtenido con un umbral de 0.3 y así la microcalcificaciones y las masas fueron segmentadas. Las masas espiculadas y la distorsión arquitectónica de mamas densas no fueron segmentadas satisfactoriamente. Con el método de prismas no fue posible clasificar las lesiones, en tanto con el método de cajas se observó que el valor de la dimensión depende de la mejora realizada a la imagen. El método más confiable es el del umbral y repitiendo metodología de un solo autor se logró la correcta clasificación. Finalmente, la imagen alfa podría ayudar al médico en el diagnóstico de una mama densa, glandular y grasa, y la dimensión fractal podría ser utilizada para clasificar las lesiones; no

obstante, habría que probar con más imágenes usando un monitor de cinco megapíxeles.

**Palabras clave:** dimensión fractal, fractales, mamografía.

## **ABSTRACT**

*Mammography's are widely used for the diagnosis of microcalcifications, no*dules, and architectural distortions. There are different tools to segment and to *identify lesions on those images. The objective of this work was to use the multifractal spectrum and the alpha image for segmentation and the fractal dimension to classify the lesion as benign or malign. Twenty images of the mini-MIAS base of dense, glandular and fatty breast were used, which contained masses, microcalcifications and architectural distortion. The fractal dimension (method of counting cubes with threshold and prisms), the multifractal spectrum (from it, the falpha image can be segmented), the alpha image and the falpha image were obtained. The image processing was made with the MATLAB2017a software. The best contrast for the falpha image was obtained with threshold 0.3 and thus microcalcifications and masses were segmented. Spiculated masses and architectural distortion of dense breasts were not satisfactorily segmented. With the prism method, it was not possible to classify lesions, while with the box method it was observed that the value of the dimension depends on the impro*vement made to the image. The most reliable method is the threshold method, and by repeating the methodology of a single author, the correct classification *was achieved. Finally, the falpha image could help the physician in the diagnosis of a dense, glandular and fatty breast, and the fractal dimension could be*  used to classify lesions and nevertheless would have to try more images using a *five megapixel monitor.*

**Keywords:** *: fractal dimension, fractals, mammography.*

## **INTRODUCCIÓN**

El cáncer de mama es la primera causa de muerte de mujeres en Argentina, seguido por el cáncer de pulmón. De acuerdo con el Proyecto GLOBOCAN 2018, se diagnostican 21 558 nuevos casos por año y mueren por esta neoplasia 6 380 mujeres (IARC, 2020). La principal herramienta para la detección precoz del cáncer de mama es la mamografía, la cual ha logrado disminuir hasta 30 % la mortalidad de las pacientes, al lograr la detección de lesiones de

apenas 5 milímetros de diámetro; con una sensibilidad de 75 %-90 % y una especificidad del 90 %-95 % (INC, 2020).

En las mamografías es posible observar microcalcificaciones, nódulos y distorsiones arquitectónicas, entre otros hallazgos. Los médicos, encargados de realizar los diagnósticos, podrían ser ayudados por algún *software*. Por otro lado, cabe aclarar que los casos más difíciles de diagnosticar son los asociados a mamas muy densas.

El tejido humano está caracterizado por su alto grado de autosimilitud (Mandelbrot, 1983), por lo que cualquier objeto irregular descripto por formas autosimilares pueden ser estudiados, así como las anormalidades o defectos presentes. La teoría que los estudia es la de fractales y su uso en la mamografía es muy amplio; por ejemplo, a partir de la segmentación-binarización de la imagen y de encontrar su contorno, se puede calcular la dimensión fractal. En particular, las lesiones malignas tienen bordes muy irregularidades (espiculadas), y por lo tanto mayor será el valor de la dimensión fractal. La lesión benigna es generalmente esférica con bordes definidos, suaves, y menor será el valor de esa dimensión (Khodadadi *et al.,* 2018; Weerakkod & Yap, 2022)

Para realizar una clasificación más robusta de las lesiones, a veces esos valores se acompañan con formas estadísticas-momentos de diferentes órdenes: mediana, varianza y otros parámetros tal como la entropía (Pezeshki *et al.,* 2021).

En el trabajo de Rangayyany & Thanh (2006) se utilizaron fractales para analizar los contornos de las mamas, mientras que en Rangayyany & Nguyen (2007) se calculó la dimensión fractal de las masas malignas, realizando una segmentación con fractales. Pezeshki et al. (2021) clasificó las masas desde los mamogramas, empleando dimensión fractal más formas estadísticas, mejorando la segmentación de las masas malignas y considerando el centro de la lesión y las espículas por separado.

Otros autores usaron el concepto de dimensión fractal para ubicar las microcalcificaciones en los mamogramas, tal como Shanmugavadivu & Sivakumar (2013), Lefebvre et al. (1995), Stojić et al. (2006) y Florinho & Bruno (2018). Otros autores utilizan la teoría de fractales para analizar la distorsión arquitectónica: Tourassi et al. (2006), Prajna (2006) y Rangayyan et al. (2008), y para tumores en general: Guo, et al. (2009). También, a partir de esa teoría, clasifican las imágenes mamarias como benignas y malignas, así algunos autores encontraron un umbral de la dimensión fractal (método de cajas) de 1,69 (Velanovich, 1996); 1,92 (Don *et al.,* 2013); 1,58 (De Goes Junior, 2014) y 1,30 (Rodríguez Scarso, 2019). Esta última, como otros trabajos, segmentó la imagen con operaciones morfológicas.

Por otro lado, una base de imágenes mamográficas ampliamente seleccionada para probar técnicas de procesamiento y segmentación, es la mini-MIAS (Stucking *et al.,* 1994), la cual cuenta con pocas imágenes con lesiones de las mamas más complicadas de diagnosticar (densas, grasas, glandulares).

Finalmente, el objetivo de este trabajo fue analizar si la imagen falfa podría ayudar a los médicos a decirles en qué zona de mamas densas, grasas y glandulares, podría haber alguna lesión. Otro objetivo fue calcular la dimensión fractal (método de conteo de cubos y prismas) y asociarla como un clasificador de benignidad o malignidad.

## **METODOLOGÍA**

## **Imágenes de la base MINI-MIAS**

La base de imágenes mamográficas MIAS (digitalizadas en 50 µm) ha sido reducida a 200 µm de tamaño 1024 x 1024 píxeles (Suckling *et al.,* 1994), son 322. Contiene un archivo de texto, en el cual la primera columna indica un número de referencia; la segunda columna el tipo de tejido de fondo (graso, graso-glandular y denso-glandular); la tercera columna indica la clase de la anormalidad: calcificación, masa circunscripta, masa espiculada, distorsión arquitectónica, asimetría y normal; la cuarta columna indica si es maligno o benigno; la quinta y sexta columna dan las coordenadas del centro de la anormalidad y la última columna da el radio de un círculo encerrando la anormalidad.

Se trabajó con 20 imágenes de la base mini-MIAS, cinco con distorsiones arquitectónicas, cinco con masas circunscriptas, cinco con masas espiculadas y cinco microcalcificaciones. En cada imagen se muestra información detallada (tabla 1).

### **Dimensión fractal-imagen alfa-espectromultifractal**

Los fractales son estructuras autosimilares, las cuales se pueden subdividir en diferentes partes, donde cada una sigue siendo similar al total.

Los fractales se caracterizan por la dimensión fractal (D), el cual es un número no entero y tiene información sobre la estructura geométrica. Esta describe cómo la estructura irregular de objetos es replicada en forma iterativa de pequeñas a grandes escalas. La dimensión topológica (d) es la que conocemos, 1D, 2D, o 3D. La dimensión fractal es, en general, mayor que d. Una estructura es autosimilar si puede formarse por la unión de número de copias que no se solapan, similares al total y de tamaño r. Se calcula la dimensión fractal desde una imagen binaria, aplicando un umbral.

Diferentes métodos son usados para estimar la dimensión fractal: método contaje de cajas, método de variancia, método de espectro de potencia, método contaje de cubos y método de contaje de prismas. La aproximación contaje de cajas es una simplificación de la dimensión de Hausdorff y es usada en muchas áreas de procesamiento de imágenes (Falconer, 1997; Dinesh *et al.,* 2017).

El **método de variancia** se basa en la dependencia de escala de la variancia del movimiento fraccional browniano. La superficie de la imagen se divide en cuadrados de igual tamaño y se calcula la variancia para un tamaño particular de caja. Dimensión fractal se evalúa desde la pendiente de la recta de regresión de cuadrados, que ajusta los puntos en el gráfico log-log de la variancia.

En el **método de espectro de potencia,** cada línea de altura desde el perfil que forma la imagen es transformado por Fourier, y el espectro de potencia se calcula y todos esos espectros son promediados. La dimensión fractal se calcula desde la pendiente.

El **método de contaje de cubos** se deriva desde la definición de la dimensión fractal contaje de cubos. El algoritmo se basa sobre una red cúbica, la cual empieza con tamaños de

cubos r (2x2), resultando un total de N(r) cubos dentro de la imagen, conteniendo como mínimo un píxel, así sucesivamente cambiando el tamaño a la mitad hasta que el tamaño es igual a la distancia entre dos píxeles adyacentes. La pendiente de la curva log(N(r)) vs log(1/r) es la dimensión fractal.

En este trabajo, se usa el método de contaje de cajas para calcular la dimensión fractal de la imagen. La ecuación es:

$$
N(r) \sim r^{-D} \tag{1}
$$

y la dimensión fractal es estimada con la siguiente ecuación

$$
D = -\lim_{r \to 0} \frac{\log(N(r))}{\log(r)} \tag{2}
$$

El r más pequeño puede ser diez veces la distancia más pequeña entre puntos en el conjunto y el más grande diez veces la máxima distancia entre puntos en el conjunto, dividida por

**Tabla 1. Identificación y características de las imágenes de la base mini-MIAS utilizadas en este trabajo**

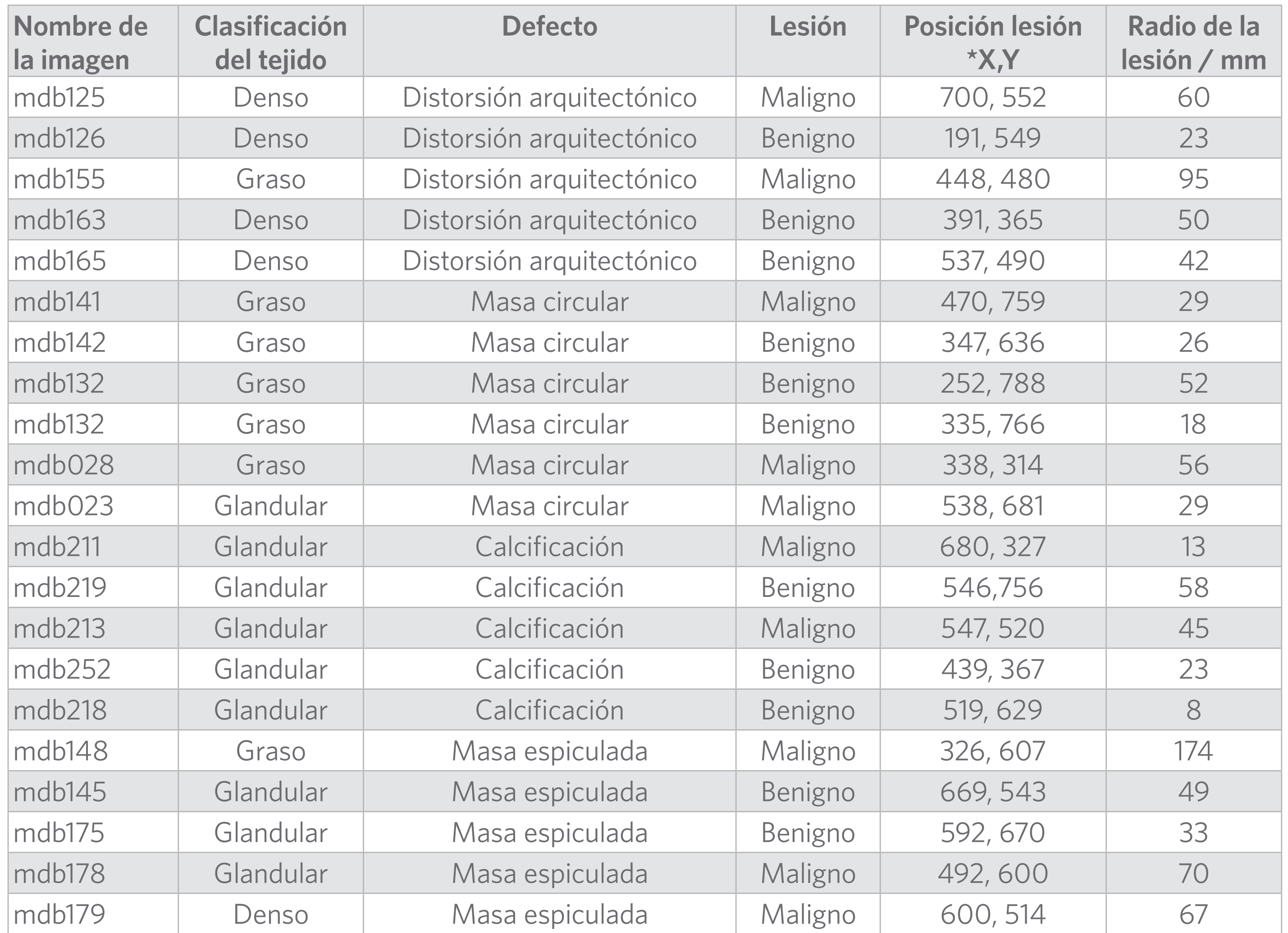

**(Fuente: Base mini-MIAS)**

**Nota: \*origen de coordenadas abajo a la izquierda.**

diez. Si se toman otros valores excediendo esos límites, se pueden descartar los extremos del gráfico donde la pendiente es casi cero (Stojić *et al.,* 2005).

El **método de contaje prisma** es una rejilla que contiene triángulos. Las áreas de todos los triángulos suman S, el tamaño de la rejilla disminuye por factores igual a dos, hasta que sea igual a la distancia entre dos píxeles adyacentes. La pendiente del log (S) vs log(1/r) da la dimensión fractal. Se utiliza la imagen gris, previa extracción de artefactos.

Por otro lado, las estructuras caracterizadas por una dimensión fractal que varía con la escala se llama multifractal. Para describirlas, primero hay que encontrar un exponente α no entero, llamado exponente de Hölder, que describe la singularidad del objeto y calcula la distribución de ese exponente, dando el espectro multifractal f(α).

La dimensión fractal y la dimensión de Hausdorff deben coincidir cuando la última excede la dimensión topológica (Zhang *et al.,* 1989) que, de acuerdo con la bibliografía, no sería el caso para imágenes mamográficas. El espectro así calculado se llama dimensión Hausdorff de la distribución α. Para procesamiento digital de imágenes hacen un mapeo bidireccional de los valores de los píxeles de la imagen original en escala de grises, a los correspondientes valores de α y  $f(α)$ . En este caso, las coordenadas espaciales son discretas y son los píxeles, y tienen asociado un nivel de gris. Un número discreto de cajas cubren el espacio y el tamaño es un múltiplo del tamaño del píxel, así cada píxel puede tener un exponente de Hölder. Para una imagen de tamaño M x N donde m =  $1..M$  y n =  $1..N$ 

$$
\alpha_i(m,n) = \frac{\ln(\mu_i(m,n))}{\ln(i)} i = 1,2..(6)
$$

Si S es una estructura y es dividida en cajas que no se intersectan, Si de tamaño r, tal que S=UiSi, cada caja Si está caracterizada por una cantidad de medida µ (Si) y cajas pueden ser asumidas como dominios de medición. Un parámetro equivalente sugerido es definido por:

$$
\alpha_i = \frac{\log(\mu(S_i))}{\log(r)} \qquad (3)
$$

se llama exponente grueso de Hölder de Si. Si r tiende a cero, el exponente tiende a α en el punto observado(Stojić *et al.,* 2005).

Parámetro α depende de la posición actual del fractal y describe la regularidad local de la estructura. El espectro multifractal f(α) describe la regularidad global de la estructura observada y puede ser asumido como la dimensión fractal sobre los subconjuntos caracterizados por α

$$
f_r(\alpha_i) = -\frac{\log(N_r(\alpha_i))}{\log(r)}
$$
(4)  

$$
f(\alpha) = \lim_{r \to 0} f_r(\alpha)
$$
(5)

 $\mu_i^{\text{}}(m,n)$  es la cantidad de una medida dentro de un tamaño de caja r = i, r mínimo es uno. Como α,  $f(α)$  no están definido para r=1 entonces se estimarán ln( $\mu_i^{}$  (m,n))vs ln(i) y así el límite de α(m,n) se estima como la pendiente de una línea de regresión lineal. Después de encontrar los valores de α, se hace la imagen α. El espectro  $f(α)$  se estima de la imagen α,

 $f(m,n) = f(\alpha(m,n))$ , primero los exponentes Hölder continuos se discretizan en valores  $\alpha r$ 

$$
\alpha_{\rm r} = \alpha_{\rm min} + (r - 1)\Delta\alpha_r \qquad r = 1, 2, \dots R \tag{7}
$$

$$
\Delta\alpha_{\rm r} = \Delta\alpha = (\alpha_{\rm max} - \alpha_{\rm min})/R \tag{8}
$$

La imagen α está cubierta por una rejilla de cajas con tamaño de caja entero j = 1,2.. Las cajas conteniendo en mínimo un valor de  $\alpha_{\rm r}$  son contadas, dando  $\rm N_{\rm j}$  ( $\alpha_{\rm r}$  ).

Graficando ln(N<sub>rj</sub> (α<sub>r</sub>)) vs-ln(j), el espectro f(α) es estimado desde regresión lineal, similar a la estimación de α. Esto se repite para toda la matriz α y se obtiene la matriz f(α).

Diferentes µ (m,n) pueden ser usados y los más comunes son:

MAXIMO:  $\mu_i(m,n) = \max g(k,l)k, l \in \Omega$ MINIMO:  $\mu_1(m,n) = \min g(k,l)k, l \in \Omega$ 

Si *α r* ≤*α*<*α r* +*Δα,* entonces se reemplaza por *α <sup>r</sup>*(Stojić *et al.,* 2006)

Cajas de diferentes tamaños son consideradas y mediciones correspondientes, Hausdorff, se calculan para cada píxel como

$$
f_j(\alpha_{ir}) = -\frac{\ln(N_{rj}(\alpha_r))}{\ln(j)} \tag{9}
$$

El máximo y el mínimo serían los más apropiadas para extraer pequeños detalles (Razi, 2021; Stojić *et al.,* 2006).

### **Entradas en MATLAB2017a**

#### **Dimensión fractal**

Para estos estudios, 20 imágenes de la base MIAS fueron recortadas en la zona de interés (tabla 2), obteniendo un tamaño de 128 x 128 píxeles y ocho bits de profundidad.

Se calculó la dimensión fractal, para seis imágenes, con dos métodos: conteo de cajas y conteo de prismas. Para el método de prismas/triángulos se utilizó como base una entrada de bibliografía (Rodríguez Scarso, 2019), a la cual se le efectuaron modificaciones. Se utilizó la imagen original, en escala de grises, eliminando previamente las etiquetas presentes.

Para el método de conteo de cajas se utilizaron dos entradas, tomadas de bibliografía (FracLab, 2021 y Rodríguez Scarso, 2019), las cuales fueron modificadas en este trabajo. Se les incorporaron un umbral para binarizar entre 173/255-190/255, según la lesión; operaciones morfológicas como erosiones para suavizar; dilataciones para mejorar bordes; llenado de agujeros y detección de borde (Sobel y otras técnicas). También se utilizó otra entrada de bibliografía (Moisy, 2008; Costa, 2021), modificada utilizando solo un umbral, sin preprocesar la imagen.

### **Imagen alfa: falfa-multiespectro**

Para esta parte se utilizaron las 20 imágenes de mamografía y las herramientas (códigos de Matlab), modificadas, de FracLab 2021. Se obtuvo la imagen alfa (con Mínimo y Máximo) y luego la imagen falfa y el espectro multifractal. La imagen falfa se estudió para diferentes umbrales, y la mejor calidad de imagen, mejor contraste, fue en general para 0.3.

## **RESULTADOS Y DISCUSIÓN**

## **Dimensión fractal**

Los cálculos de dimensión fractal para seis lesiones son mostrados (tabla 3). En la tercera columna se observan los valores con el método de conteo de primas/triángulos (imagen gris), utilizando una entrada modificada de Rodríguez Scarso (2019). En la cuarta, quinta y sexta columna se muestran los valores con el método de conteo de cajas, a partir de la imagen mejorada y binarizada, con diferentes entradas, y la última columna muestra los valores utilizando la imagen binarizada solo con un umbral que varió entre 173/255 y 190/255.

Lo que se puede deducir es que, con el método de conteo de prismas, los valores son mucho más altos y la imagen era gris. En tanto, con el método de conteo de cajas se observa que cuanto más se cambia la imagen, más bajo serán los valores de la dimensión, porque está

**Tabla 2. Lesiones con sus correspondientes valores de dimensión fractal con diferentes métodos de cálculo y utilizando diferentes entradas**

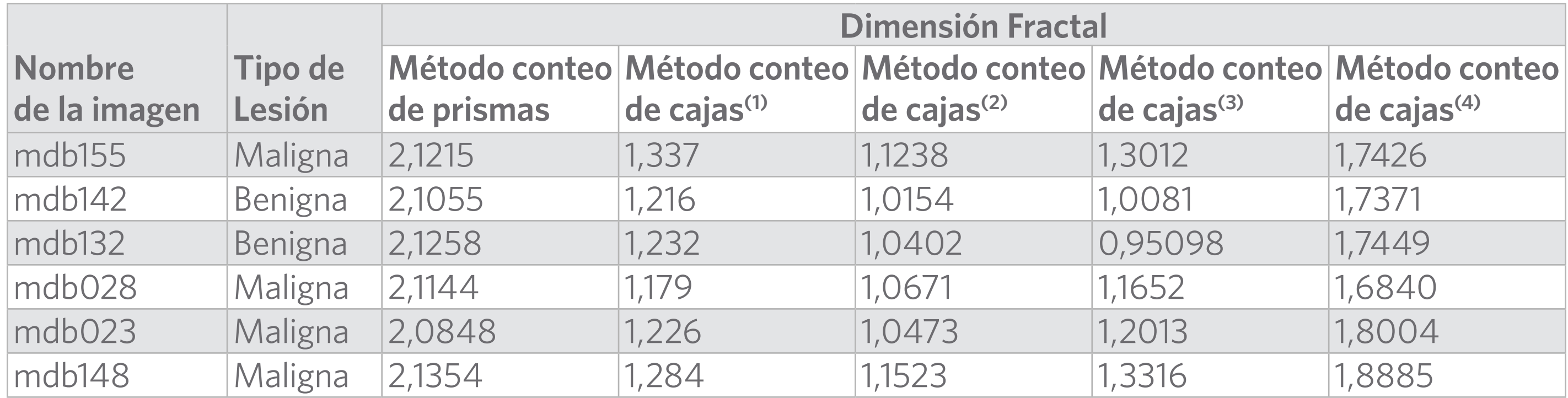

**(Fuente: elaboración propia y Nguyen, T.; Rodríguez Scarso, R.; Moisy, F.; Costa, A. F, recuperado de Internet, 2021)**

**Nota: (1) BoxCountfracDim.m Tan Nguyen , 2021**

 **(2) Rodríguez Scarso, 2019**

 **(3) boxcount.m. Moisy Revision: 2.10, Date: 2008/07/09**

 **(4) Hausdim.mAlceu Ferraz Costa, 2021** 

mejorada. Esto tiene la desventaja que varía según el autor y, por lo tanto, el resultado no es reproducible. El más confiable es el método del umbral.

Además, el posicionamiento de los orígenes de la caja en relación con las características de la imagen, también tiene influencia en los resultados. Los orígenes de una caja de desplazamiento en relación con las características pueden producir valores parciales de la dimensión, que pueden ser muy grandes o pequeños.

También mirando los resultados, y dado que las imágenes estudiadas en esta parte fueron solo seis, no se puede concluir sobre el encuentro de un umbral para lo benigno o maligno, porque además los valores de la dimensión fractal están mezclados, no hay clústeres. También se observa que, si se utilizan las imágenes preprocesadas con diferentes técnicas de mejoramiento de la calidad de esas imágenes, los valores son similares a los de Rodríguez Scarso y, si solo se toma el umbral, los valores fueron más parecidos a los valores de bibliografía (Velanovich, V.; Don *et al.,* 2013; De Goes Junior, 2014).

A partir de las imágenes anteriores, se puede también ver que el cálculo de la dimensión fractal se ve influenciado, porque cuando solo se toma umbral, quedan zonas que no son de interés y donde también se calcula la dimensión. Como se aclaró, la otra forma de procesar la imagen y trabajar con el contorno es muy dependiente del operador, y en el caso del umbral solo hay que elegir esa magnitud.

#### **Medición con el mínimo**

A modo de ejemplo se muestran algunas de las imágenes; cambiando el intervalo de f entre 0 y 0.3, se obtiene una imagen con mejor contraste. La imagen mdb28 original recortada, la imagen negativa, la imagen falfa, el espectro multifractal (a partir de él se puede segmentar la imagen falfa) y las imágenes falfa en gris con umbral en 1, 0.7 y 0.05, respectivamente, se muestran en la figura 2. Se puede observar que, por ejemplo, en 0.05 es mejor el contraste, pero el fondo aparece más predominante. La mejor de las tres imágenes sería la sin umbral; sin embargo, en los siguientes casos se mostrará que para un umbral de 0.3 la imagen obtenida tiene mucho mejor contraste (Stojić *et al.,*2016).

Se analizaron las imágenes recortadas originales mdb155 y mdb252, la imagen falfa sin umbral y la imagen con la lesión marcada. En las imágenes falfa se distinguen claramente las microcalcificaciones y las masas también (mejor la circunscripta). Cuando la mama era densa fue muy difícil obtener una buena calidad de imagen y así poder segmentarla.

#### **Mediciones con el máximo**

Se muestran las imágenes recortadas originales, la imagen falfa sin umbral y la imagen con la lesión marcada (figura 3). Esto se observa para las imágenes mdb155-mdb252. También se analizaron la imagen original recortada y la imagen falfa fusionada con la imagen original (figura4), para mdb28, mdb141 y mdb218. En esta última figura se puede observar claramente cómo podría ayudar al médico disponer de imágenes fusionadas, donde las lesiones o zonas

#### revista cubana de transformación digital

*Fractales como una herramienta de asistencia al médico en la observación de mamogramas* Pirchio, R.

> **Figura 3. Fila superior: a) Imagen original recortada de mdb155, b) falfa imagen sin umbral y c) con umbral 0.3. Fila inferior: d) Imagen original recortada de mdb152, e) falfa imagen sin umbral y f) con umbral 0,3 (Fuente: elaboración propia).**

dudosas están bien delimitadas en la mayoría de los casos estudiados. Finalmente, no se observan grandes diferencias en la calidad de las imágenes estudiadas (densas, grasas y glandulares), utilizando el mínimo o máximo para hallar la imagen alfa, aunque se estudiaron pocas imágenes, porque no se lograba buena detección de bordes y segmentación. Sin embargo, en Stojić et al. (2016) claramente vieron que con el mínimo las imágenes eran mejores.

**Figura 2. a) Imagen mdb28original recortada, b) imagen negativa, c) imagen falfa, d) el espectro multifractal (a partir de él se puede segmentar la imagen falfa) y las imágenes falfa en gris con umbral en e) 1, b) 0,7 y b) 0,05, respectivamente (Fuente: elaboración propia).**

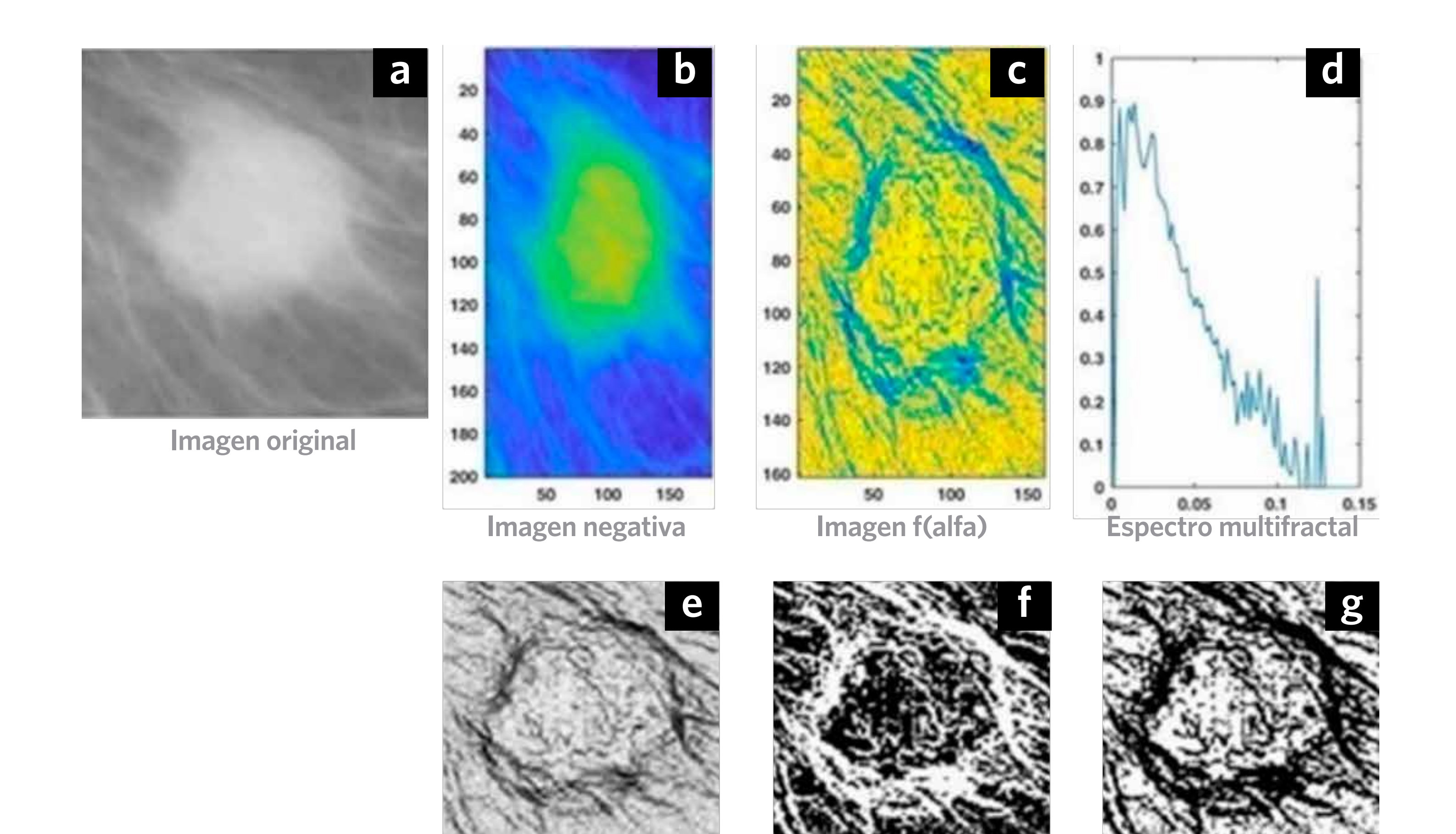

**Imagen f(alfa) 1**

**Imagen f(alfa) 2**

**Imagen f(alfa) 3**

**Imagen original**

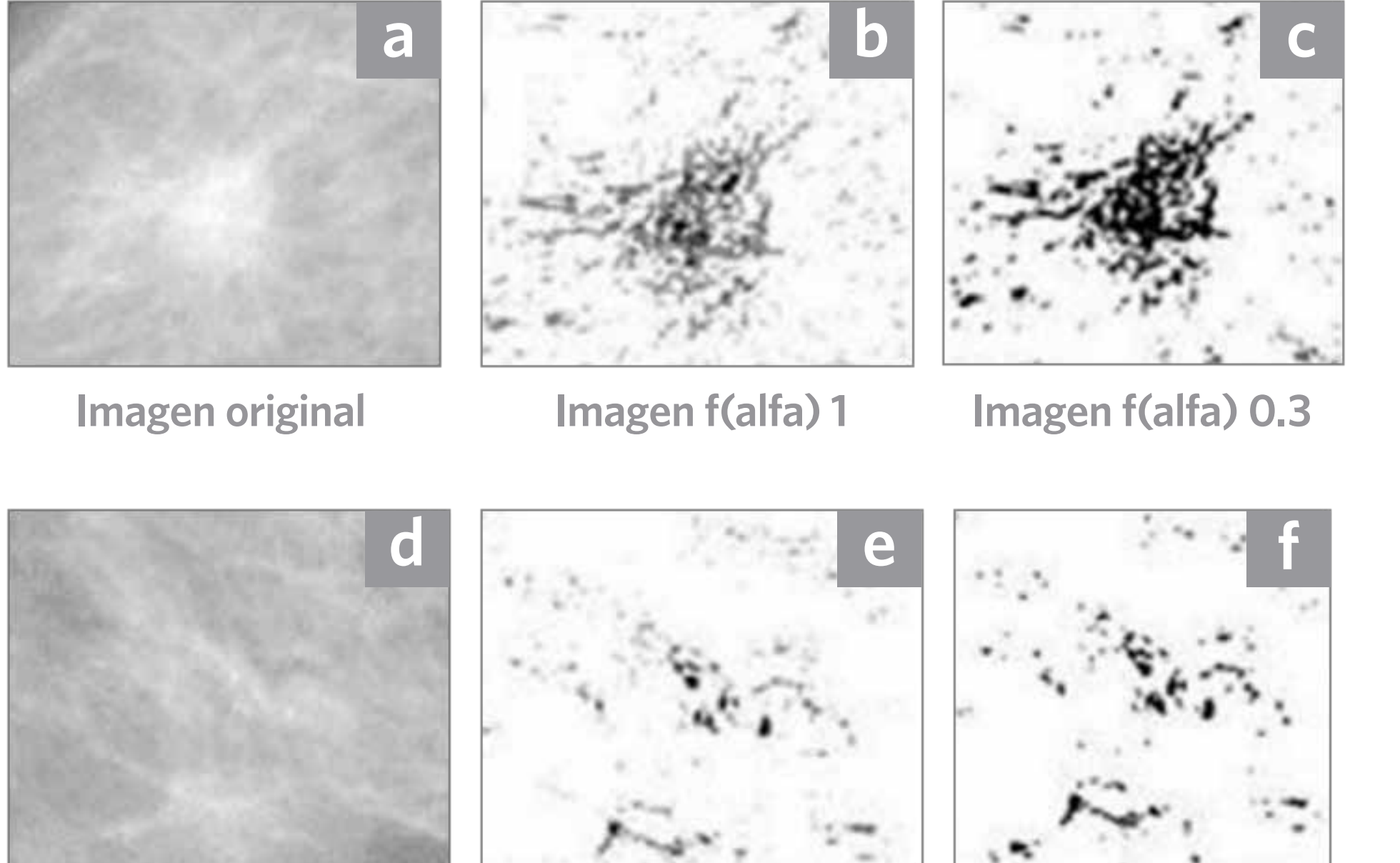

**Imagen f(alfa) 1**

**Imagen f(alfa) 0.3**

#### revista cubana de transformación digital

*Fractales como una herramienta de asistencia al médico en la observación de mamogramas* Pirchio, R.

## **CONCLUSIONES**

En este trabajo se obtuvieron valores de la dimensión fractal por diferentes métodos y con diferentes imágenes también se obtuvieron imágenes falfa y espectros multifractales.

A partir de los resultados podemos concluir que el tema de la dimensión fractal que se va a utilizar como elemento para detectar lesión benigna de maligna, debería utilizarse para una institución con una metodología dada, previa validación con muchas más imágenes mamográficas, acudiendo a otras bases de imágenes.

También deberían emplearse otras técnicas o mejorar la utilizada, con el objetivo de obtener una segmentación más exacta para su correcta clasificación.

Respecto a la falfa imagen para ayudar al médico a decirle qué debería mirar, podemos concluir que aunque habría que analizarlo con muchas más imágenes y con un monitor de cinco megapíxeles, que *a priori* podría funcionar. Cuando las mamas son muy densas, grasas o glandulares, el diagnóstico se hace difícil; también resulta complicado para el caso de distorsiones de arquitectura.

## **AGRADECIMIENTOS**

A los profesores y compañeros de la carrera de doctorado de la Universidad Tecnológica Nacional, Argentina, por la constante colaboración recibida en la realización del presente trabajo.

#### **Figura 4.**

**Imagen original recortada e imagen falfa fusionada con la original a) y b) para mdb28, c) y d) mdb141 y e) y f) mdb218 (Fuente: elaboración propia).**

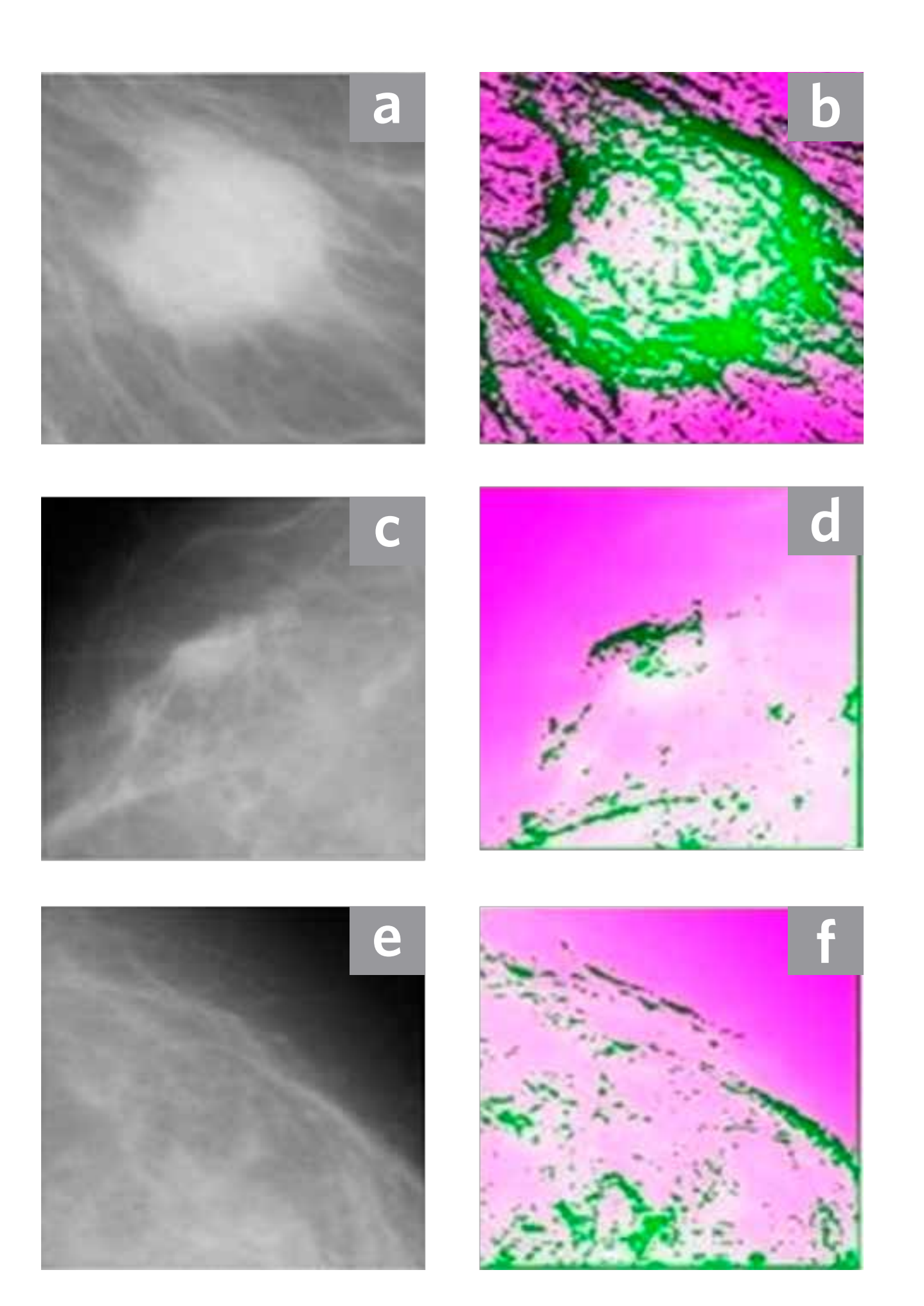

## **REFERENCIAS**

- Costa, A. F. Hausdorff box counting fractal-dimension. Obtenido de https://bit.ly/3emYxR8 De Goes Junior, E. S., Souza Oliviera, F. B. & Ambrosio, P. E. (2014). Fractal dimension for characterization of focal breast lesions. 11th World Congress on Computational Mechanics (WCCM XI), 5th European Conference on Computational Mechanics (ECCM V), 6th European Conference on Computational Fluid Dynamics (ECFD VI). E. Oñate, J. Oliver & A. Huerta (Eds).
- Dinesh, K., Sridhar P. A., & Behzad, A. (2017). *Fractals: Applications in Biological Signaling and Image Processing.* CRC Press, Taylor & Francis Group, 2017.
- Don, S., Chung, D., Revathy, K., Choi, E., & Min, D. (2013). A New Approach for Mammogram Image Classification Using Fractal Properties. *Cybernetics and Information Technologies, 12* (2), 69-83. doi:10.2478/cait-2012-0013.

Falconer, K. (1997). *Techniques in Fractal Geometry.* John Wiley & Sons Ltd., England.

- Florinho, J. B. & Bruno, O. M. (2018). Fractal Descriptors of Texture Images Based on the triangular Prism Dimension. *Journal of Mathematical Imaging and Vision, 61*(2), 140-159. doi: 10.1007/s10851-018-0832-y
- Frac Lab. Obtenido de https://bit.ly/3yYhFy7

- Guo, Q., Shao, J, & Ruiz, V. (2009). Characterization and classification of tumor lesions using computerized fractal-based texture analysis and support vector machines in digital mammograms. *Int J Comput Assist Radiol Surg, 4*(1):11-25. doi: 10.1007/s11548-008-0276-8 IARC International Agency for Research on Cancer. Obtenido de https://bit.ly/3HoLb3l INC Instituto Nacional del Cáncer. Obtenido de https://bit.ly/3qfoYxm.
- Lefebvre, F., Benali, H., Gilles, R., Edmond, K., & Di Paola, R. (1995). A fractal approach to the segmentation of microcalcifications in digital mammograms. *MedPhys,* 22, 381. doi: 10.1118/1.597473.
- Mandelbrot, B. B. (1983). *La geometría fractal de la naturaleza,* WH Freeman, Oxford.
- Moisy, F. (2008). Computing a fractal dimension with Matlab: 1D, 2D and 3D Box-counting. University Paris Sud.
- Moisy, F. Fractal dimension using the 'box-counting' method for 1D, 2D and 3D sets. Obtenido de https://bit.ly/3ekSwUR
- Nguyen, T. (2021). Hausdorff (Box-Counting) Fractal Dimension with multi-resolution calculation MATLAB Central File Exchange. Obtenido de https://bit.ly/3yTm4m7
- Pezeshki, H., Rastgarpour, M., Sharifi, A. et al.(2021). Mass classification of mammograms using fractal dimensions and statistical features. *Multidim Syst Sign Process 32,* 573-605. Obtenido de https://doi.org/10.1007/s11045-020-00749-6
- Rangayyan, R. M., & Thanh, M. N. (2006). Fractal Analysis of Contours of Breast Masses in Mammograms. *J Digit Imaging20:* 223-237. doi: 10.1007/s10278-006-0860-9
- Rangayyan, R. M., & Nguyen, T. M. (2007). Fractal analysis of contours of breast masses in mammograms. *Journal of Digital Imaging, 20*(3), 223-237.

- Rangayyan, R. M., Prajna, S., Ayres, F., & Desautels, J. (2008). Detection of architectural distortion in prior screening mammograms using Gabor filters, phase portraits, fractal dimension, and texture analysis. *Int J Computer Assisted Radiology and Surgery,2*(6): 347- 361. doi:10.1007/s11548-007-0143-z
- Razi, F. A. (2021). An Analysis of COVID-19 using X-ray Image Segmentation based Graph Cut and Box Counting Fractal Dimension, *Telematika, 14*(1), 25-32. doi:10.35671/telematika.v14i1.1217
- Rodríguez Scarso, R. (2019). Clasificación de tejidos mediante la característica fractal de la imagen mamográfica. Tesis en la Universidad de Mendoza, Facultad de Ingeniería, Instituto de Bioingeniería.
- Sankar, D., & Thomas, T. (2010). A New Fast Fractal Modeling Approach for the Detection of Microcalcifications in Mammograms. *J Digit Imaging, 23*(5), 538-546.

Shanmugavadivu, P., & Sivakumar, V. (2013). Fractal-Based Detection of Microcalcification

Clústeres in Digital Mammograms, *journal ArXiv.*

arXiv:1304.8092

Stojić, T. M., Reljin, I., & Reljin, B. (2006). Adaptation of multifractal analysis to segmentation of microcalcifications in digital mammograms. Physica A: Statistical Mechanics and its Applications, 367,494-508. doi: 0.1016/j.physa.2005.11.030

- Tourassi, G. D., Delong, D. M., & Floyd, C. E. Jr. (2006). A study on the computerized fractal analysis of architectural distortion in screening mammograms. Phys Med Biol, 51, 1299- 1312. doi: 10.1088/0031-9155/51/5/018
- Velanovich, V. (1996). Fractal Analysis of Mammographic Lesions: A Feasibility Study Quantifying the Difference Between Benign and Malignant Masses. Am J Med Sci, 311 (5), 211- 214. doi: 10.1097/00000441-199605000-00003
- Weerakkody, Y. & Yap, J. Breast imaging-reporting and data system (BI-RADS). Reference article, Radiopaedia.org. (Recuperado 16 Aug 2022). Obtenido de https://doi.org/10.53347/ rID-10003
- Zhang, P., Barad, H. S., & Martínez, A. B. (1989). Application of Fractal Modeling to Cell Image Analysis, Proceedings of the IEEE Energy and Information Technologies in the Southeast, IEEE.

*Copyright © 2022* Pirchio, R.

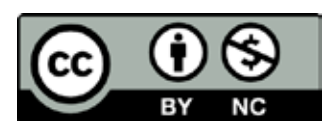

*Este obra está bajo una licencia de Creative Commons Atribución-No Comercial 4.0 Internacional*